Salesforce Matrix Report On [Dashboard](http://file.westpecos.com/doc.php?q=Salesforce Matrix Report On Dashboard) >[>>>CLICK](http://file.westpecos.com/doc.php?q=Salesforce Matrix Report On Dashboard) HERE<<<

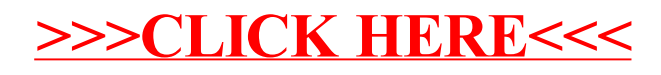